## Example Mapping

The New Three Amigos

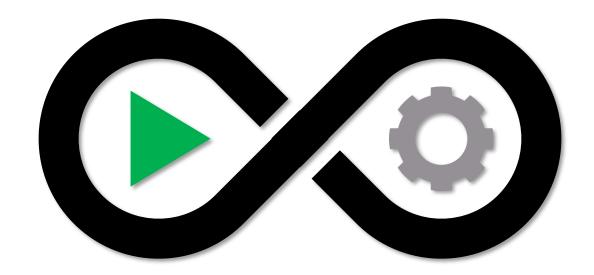

#### About Me

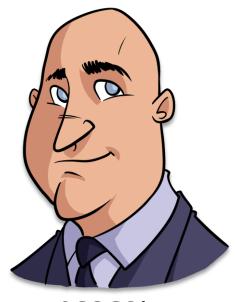

@COGSfun

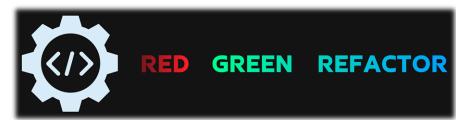

https://red-green-refactor.com/

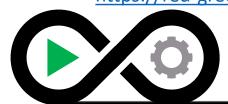

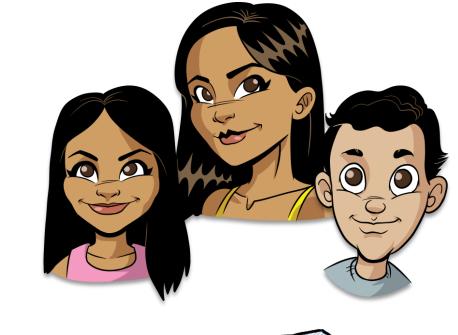

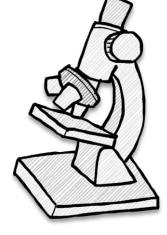

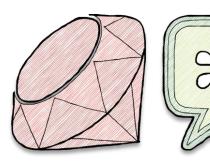

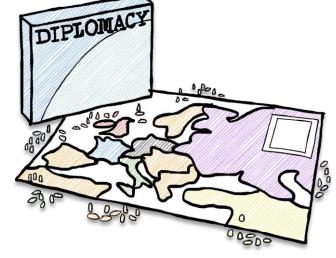

### Ground Rules for Today

- There will group activities
- Participation in our activities is voluntary
- Questions are welcome at any time

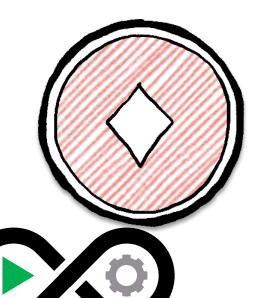

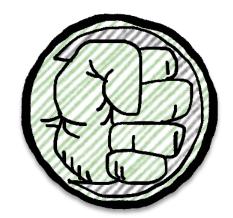

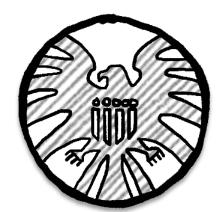

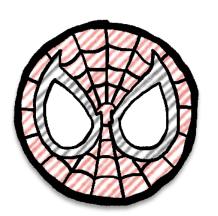

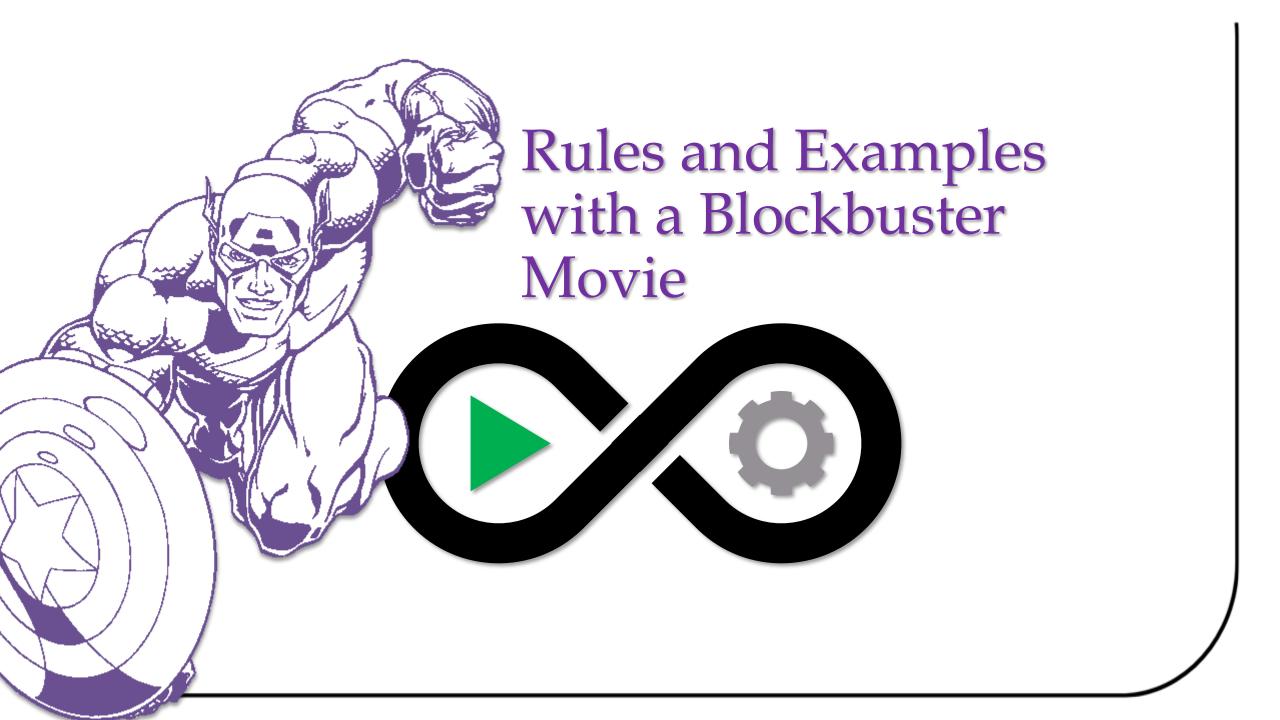

• Form teams with the people sitting closest to you.

As a big-time Hollywood movie executive

I want to create the next blockbuster movie

In order to make a lot of money

- Write three RULES for a blockbuster
- Don't share your rules with other attendees
- Sample rule: "Comic Book character is featured"

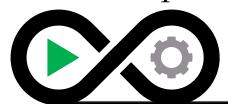

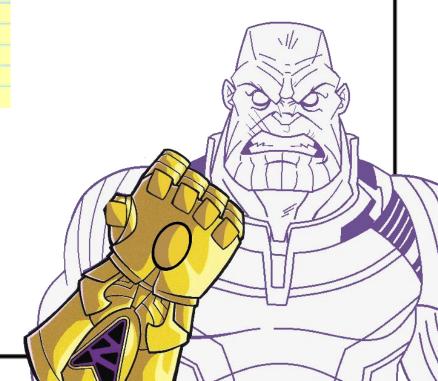

• Create three **EXAMPLES** that illustrate your rules

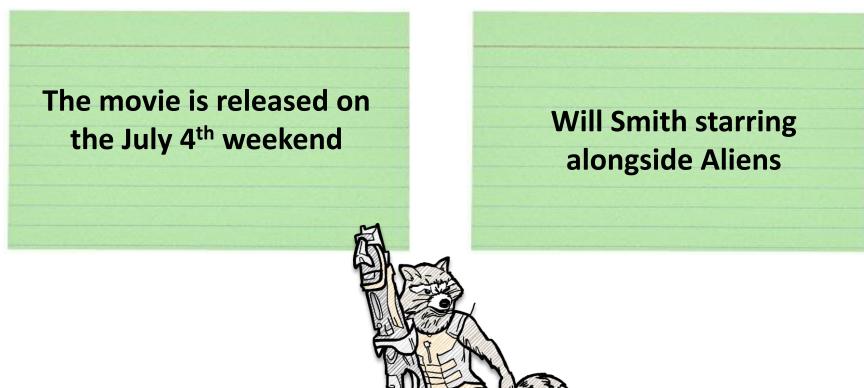

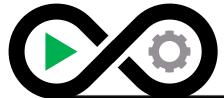

- Share your **EXAMPLES** with another team.
- Attempt to guess the other team's rules.
- Your team may create new **EXAMPLES** and ask the other team to confirm the examples meet the **RULES**.
- How many examples did it take to guess the rules correctly?

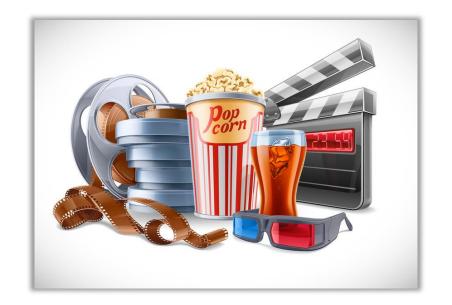

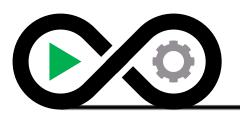

The movie is released on the July 4<sup>th</sup> weekend

Robert Downey Jr is the lead actor

Deadpool kills Ryan
Reynolds before he
can star in the
Green Lantern

Must release on a Holiday

Must feature an established Hollywood Star

The movie breaks the fourth wall

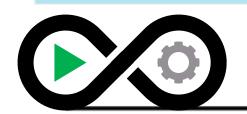

Why do we need both **RULES** and **EXAMPLES**?

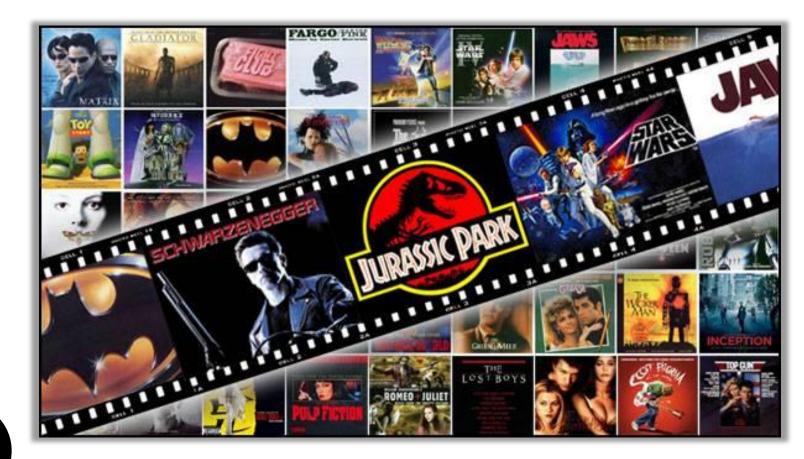

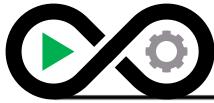

# Use the **EXAMPLES** to illustrate the **RULES** of **USER STORIES**

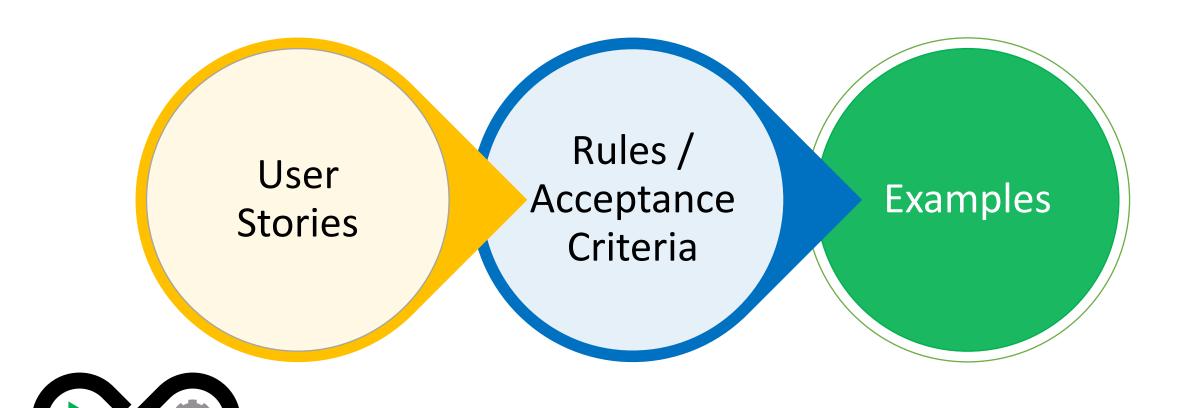

#### Examples

#### **Examples**

- Examples can take various forms: input-output data pairs, sketches of the user interface, bulleted lists of different steps of a user workflow or even an Excel workbook illustrating a calculation or a report.
- All examples describe a behavior as a combination of **context**, **action**, and **outcome**.
- Some examples are **formulated** into scenarios when a user story is ready. BDD tools turn these scenarios into executable tests *before* the related behavior has been implemented in the application itself.

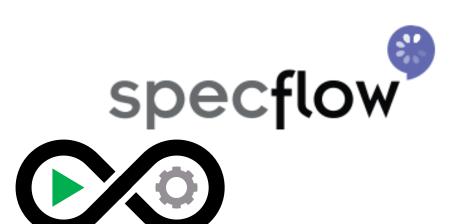

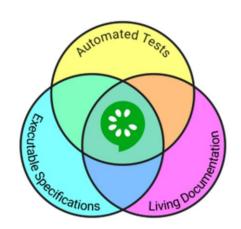

cucumber

### Questions

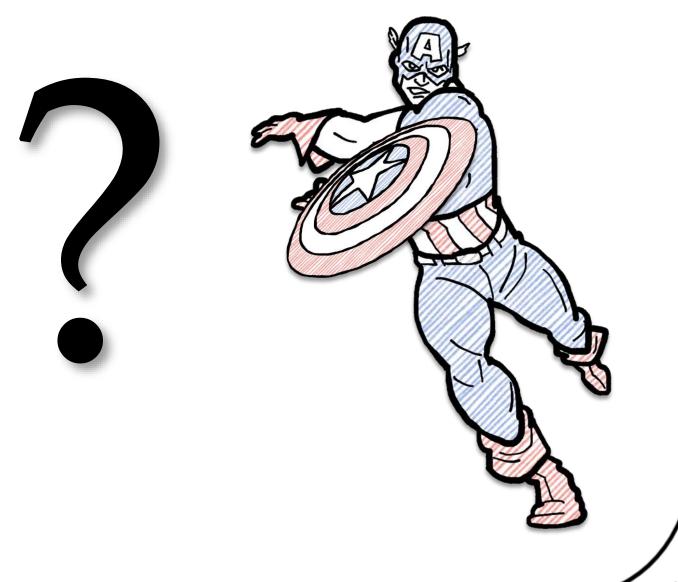

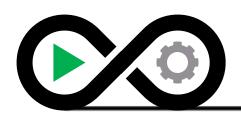

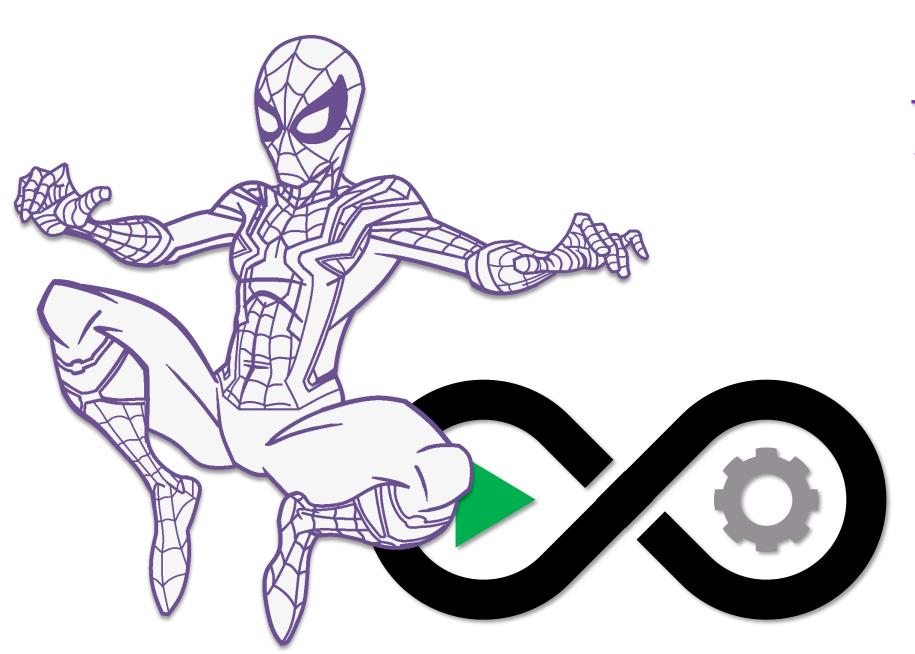

## **BDD**

#### User Stories | Convention

• Rachel Davies is credited with inventing:

As a [type of user]
I want [some particular feature]
so that [some benefit is received]

• Example:

As a bank customer
I want to view my current account balance

so that I know my recent deposit went through.

• Sometimes features that describe technology updates or UI changes don't really work with the model.

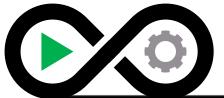

#### Behavior Driven Development

BDD promotes requirements by example, collaboration, lower cost in resolving defects, and automation in the form of business value.

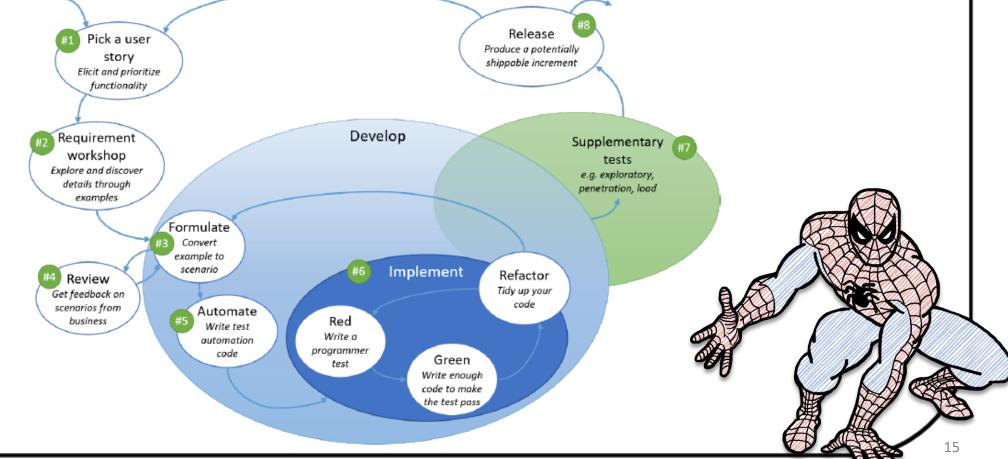

Requirements

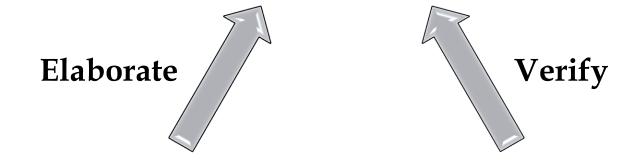

Examples

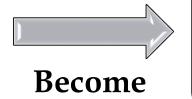

Tests

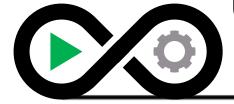

#### **Encourages Collaboration**

BDD requires people to work together to create the requirements / tests. All roles balance each other.

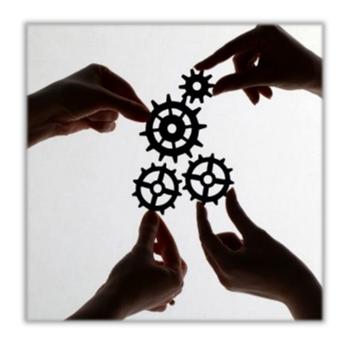

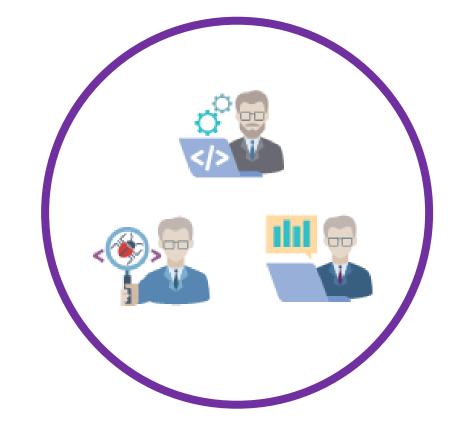

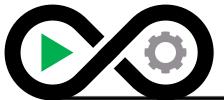

### Living Documentation

**Living Documentation** is a form of documentation that represents the current state of the application, which is updated in real-time.

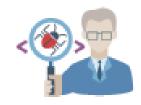

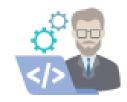

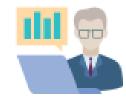

- Scenarios make up the living documentation, which should be understandable by everyone.
- Scenarios should be written in domain-specific terms to describe the behavior of the application.

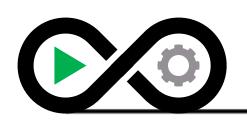

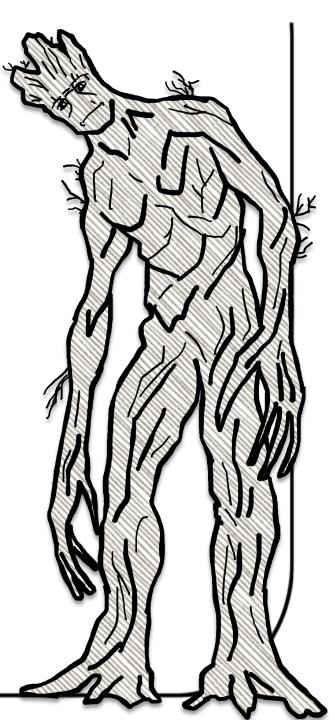

### Questions

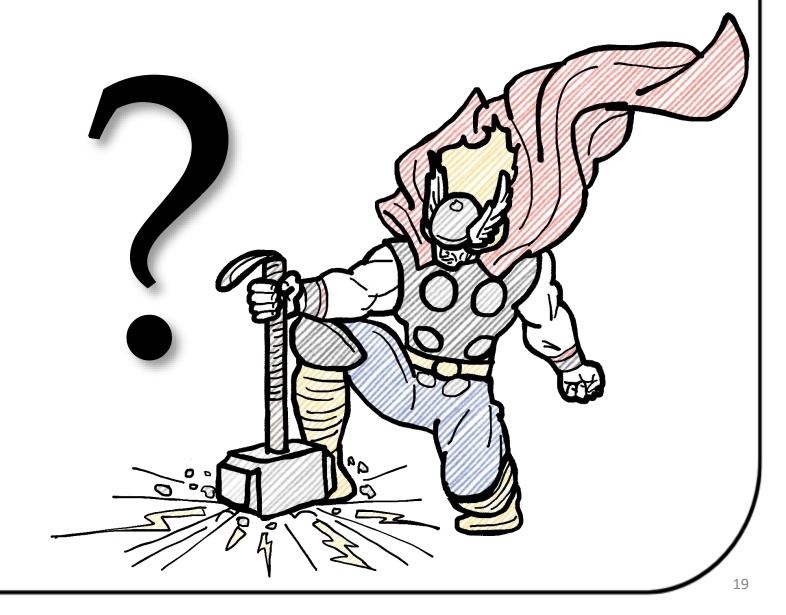

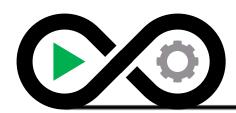

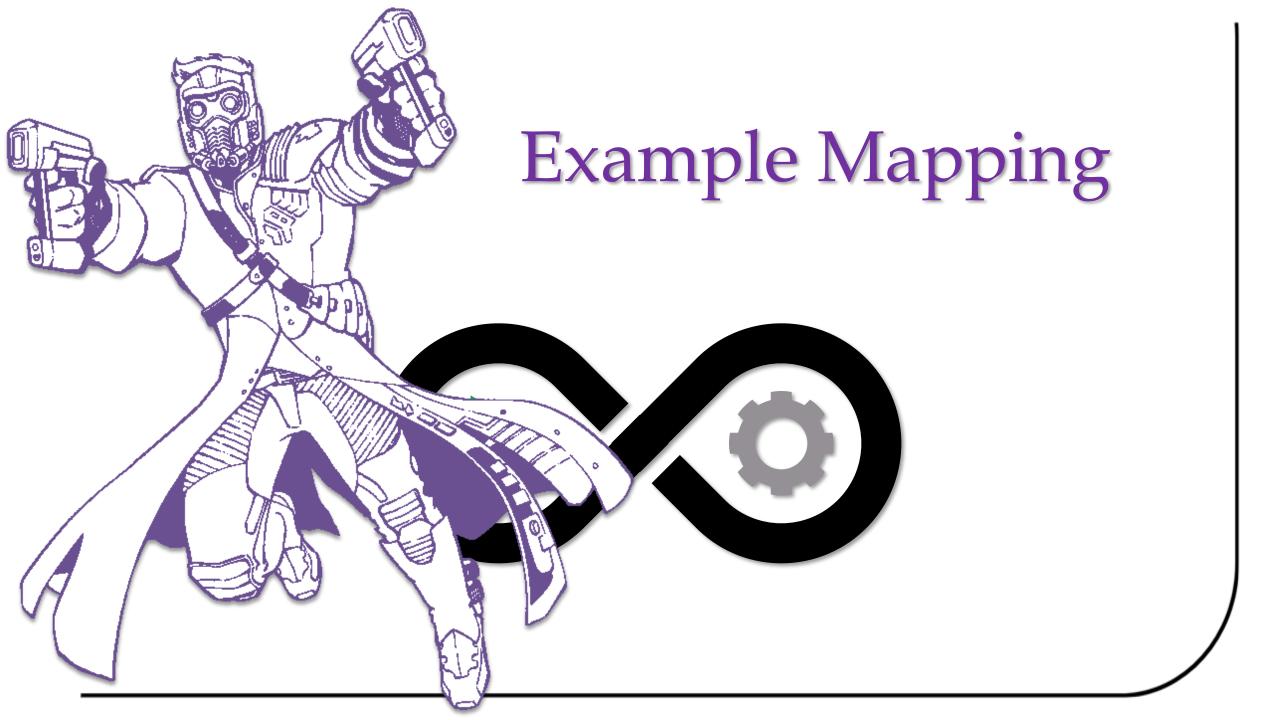

### From a User Story to Specifications

- Before development starts, have a conversation to Clarify and Confirm
- The Three C's
  - Card
  - Conversation
  - Confirmation

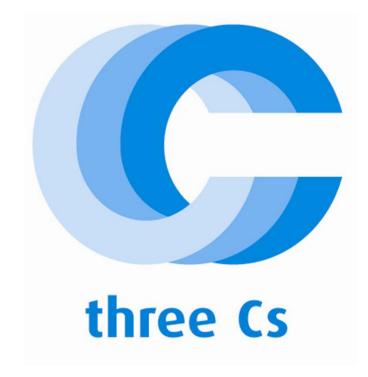

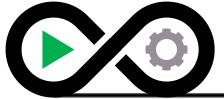

#### Card

- User stories are written on cards.
- The card does not contain all the information in the requirement.
- The card has just enough content to identify the requirement.
- The card is a **token** that represents the requirement.

As a customer, I want to be able to search for flights between two cities to see which ones have the best price and route.

Estimate: 1.0 points

Priority: 2 - High

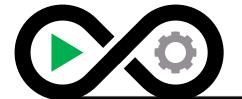

Example Story Card

#### Conversation

- The conversation is an **exchange of ideas** and opinions.
- This conversation takes place **over time**: during estimation and planning before implementation.
- The conversation is **verbal** and often supported by documentation. The best supplements are examples specifically executable examples.

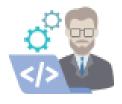

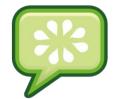

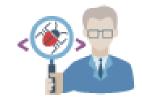

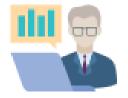

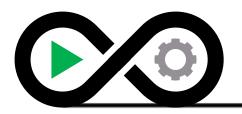

#### Confirmation

- An acceptance test.
- For complex stories, confirmation using examples (and automation) is preferred.
- The confirmation provided by the **executable specification** steers the approach of card and conversation.

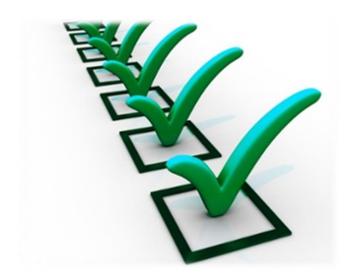

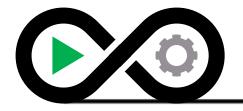

#### Structured Conversation

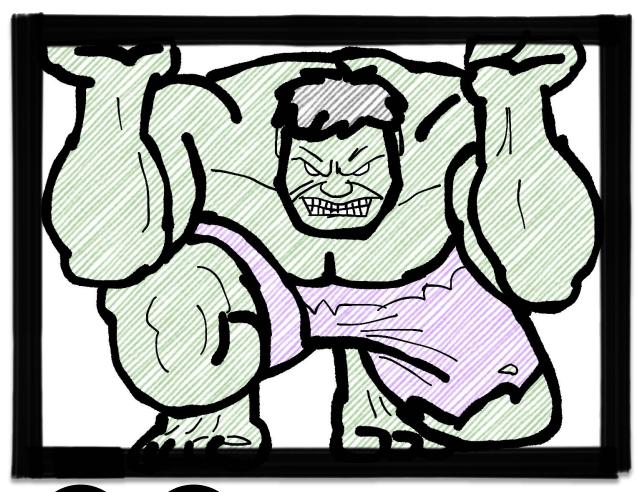

**Structured Conversation** is a facilitated exchange of ideas that conform to a predefined form.

- A structured conversation is:
  - Collaborative all attendees participate actively
  - Diverse Perspectives all primary areas of a team are represented
  - Short regular workshops in a timebox so the feedback loop is quick
  - **Progressive Focus** capture the progress of the workshop in real-time
  - Consensus agreed concrete examples measure the workshop's success

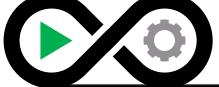

### The Example Map by Matt Wynne

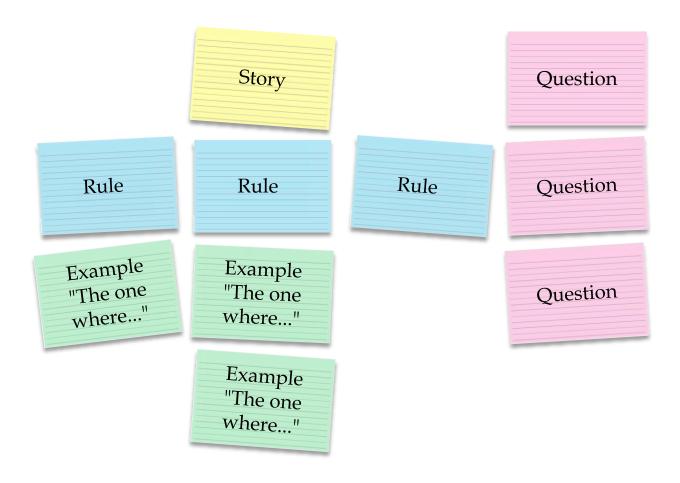

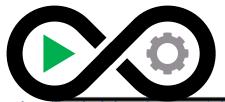

#### **Process**

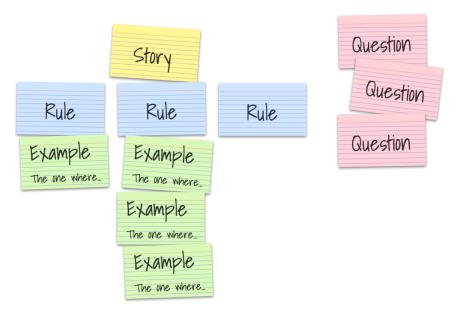

- The single **USER STORY** is written on **YELLOW** card and placed at the top of the map.
- The acceptance criteria as a **RULE** is written on a **BLUE** card placed below the User Story.
- Create one or more **EXAMPLES** written on **GREEN** cards placed below each rule.
- Any **QUESTION** that no one in the workshop can answer is written on a **RED** card.
- Continue the session until a **Time-box** is met or everyone believes the story is elaborated sufficiently.

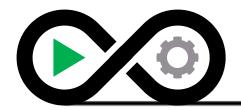

#### Feedback

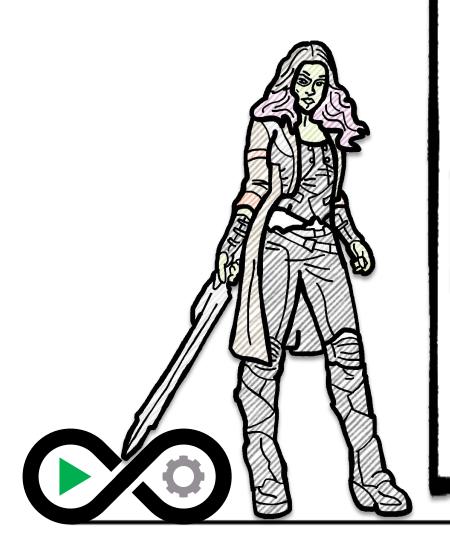

#### **Understanding of the User Story**

Question

Development work is not ready to begin

Rule

User Story might be too large

Example "The one where..."

Rule might be too dense

#### Benefits

Creates a shared understanding

Examples become user scenarios

Rules become acceptance criteria

Reduces rework of large or unclear stories

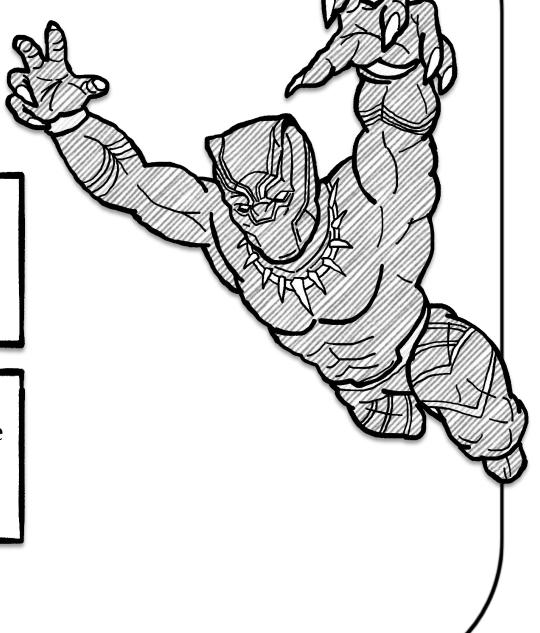

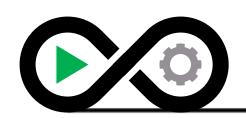

### An Example Example Map

Present at a Virtual Conference

Presentation must be stored in an accessible location

Speaker must have a machine capable of AV

Conference must have means to record presentation

**GoTo Meeting is** valid

session be edited afterward?

> Will the recorded presentation only be available to paid attendees?

How do you

on activities

virtually?

Will the

live for

Will the

session be

attendees?

address hands-

valid

Lenovo ThinkPad has a built-in speaker/ microphone

MacBook Pro has a built-in speaker / microphone

Confide is not valid

Slideshare is

Youtube is valid

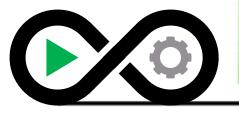

#### A Word of Advice

#### Good Examples should be BRIEF:

- Business Language enables collaboration and feedback
- Real Data helps to discover white spots in requirements
- Intention revealing way to describe the tests by focusing on what we wanted to achieve and not how
- Essential include only relevant details in the scenario
- Focused the scenarios should illustrate a single rule only

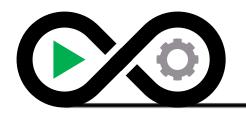

#### Other Common Refinement Activities

- Three Amigos
- Specification Workshop
- Discovery Workshop

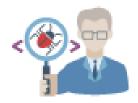

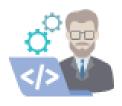

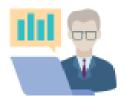

Whichever method is used, these activities must be done regularly!

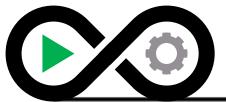

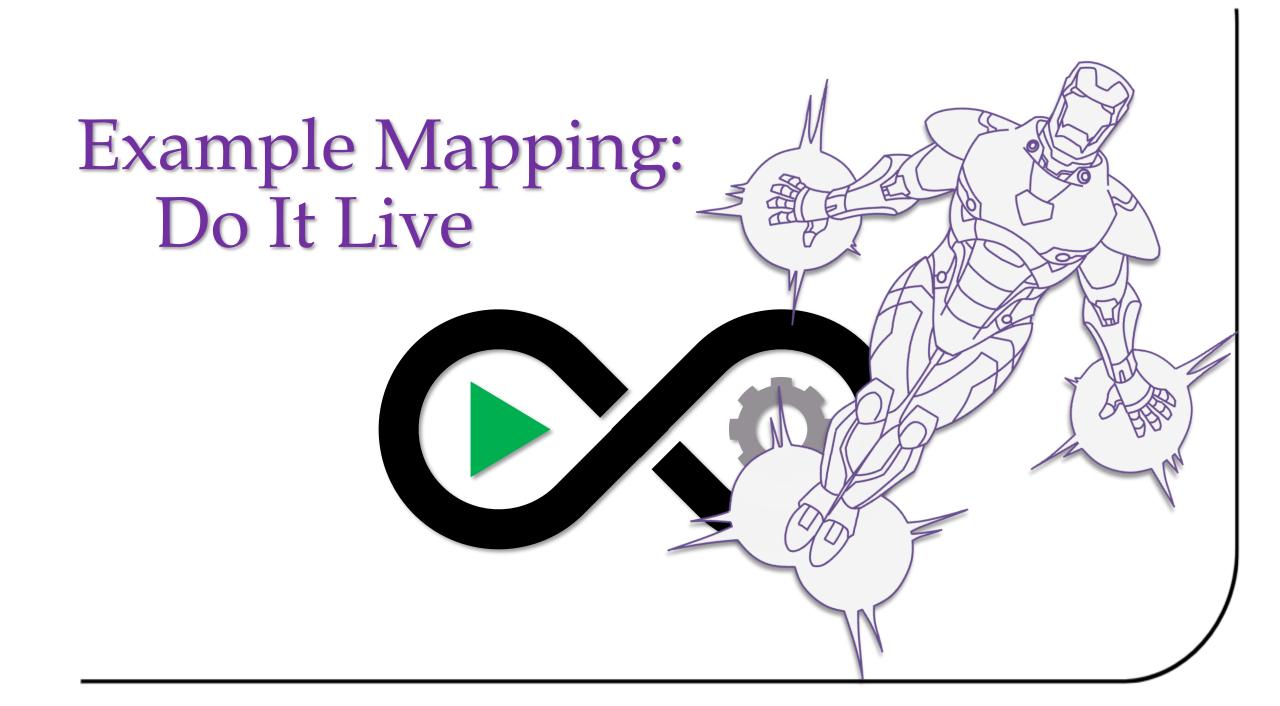

### **Example Mapping Group Activity**

Group Activity (15-minute time-box)

As a group, we'll conduct an example mapping session with an active User Story

We'll review as a group

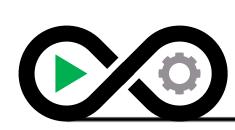

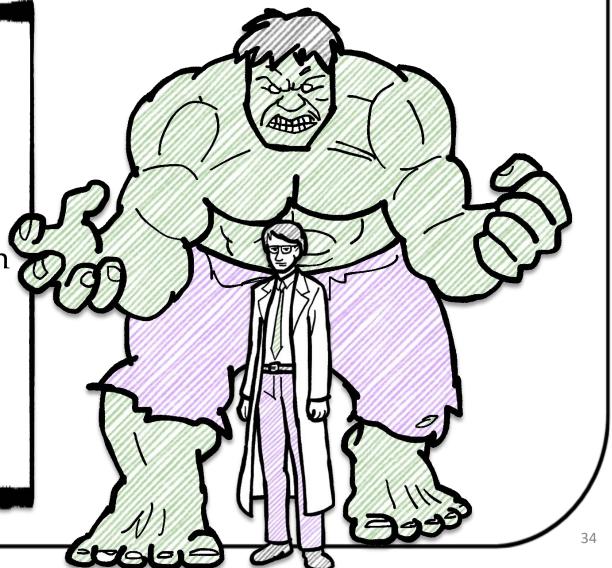

### **User Story Candidate**

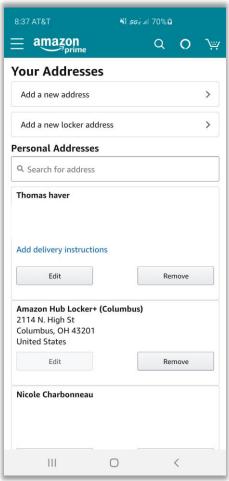

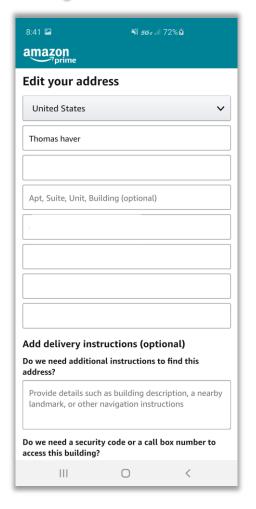

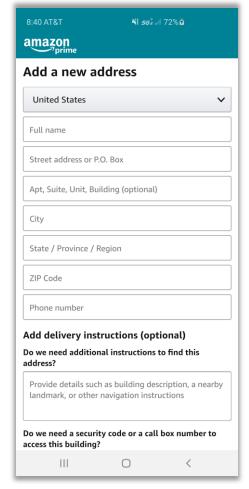

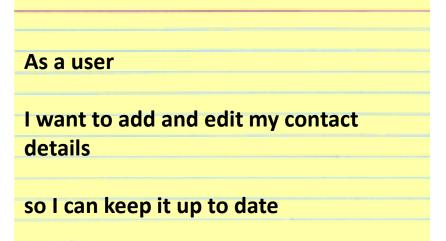

- Amazon Mobile App
- This is not intended to be an ideal story.

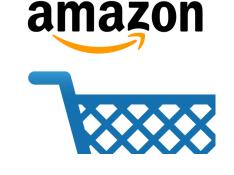

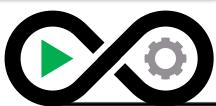

### Questions

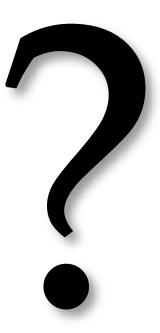

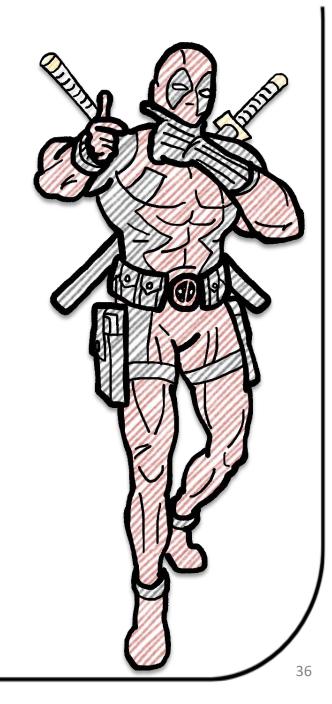

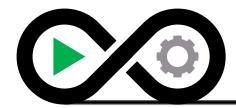

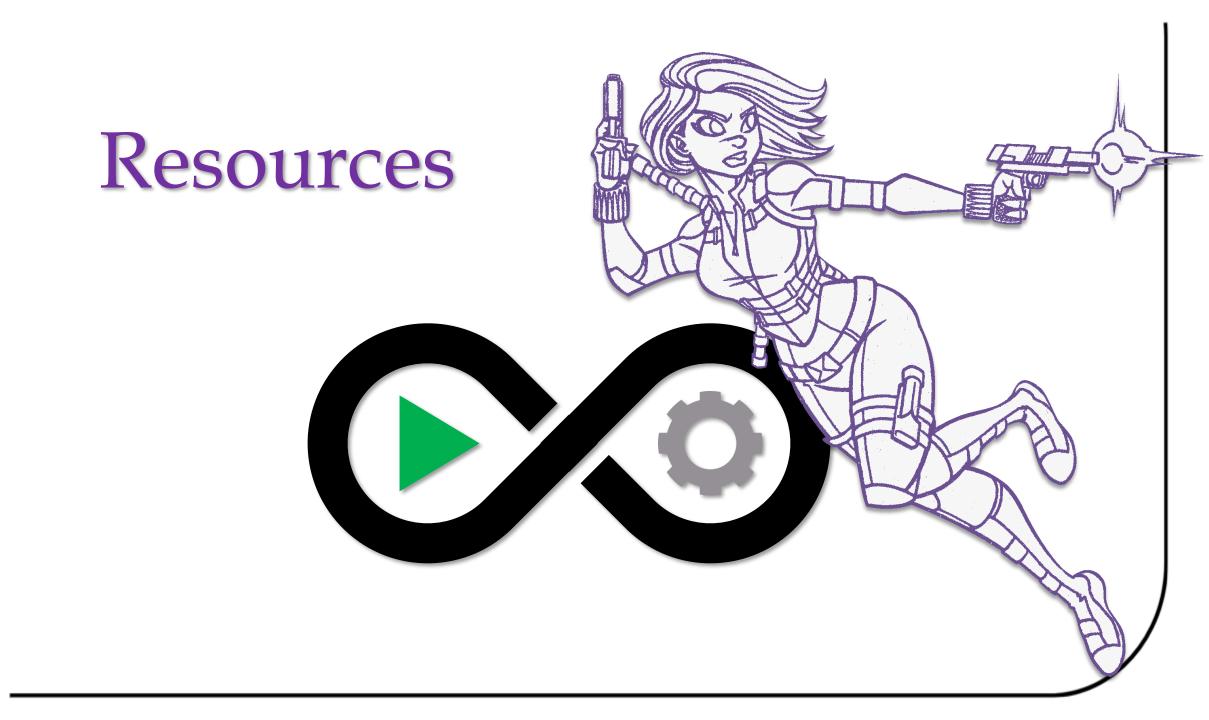

### Resources | Quality

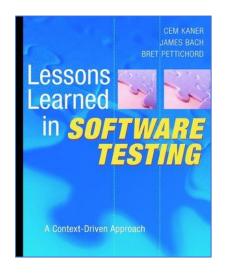

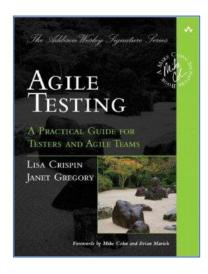

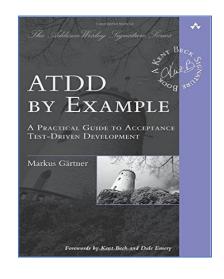

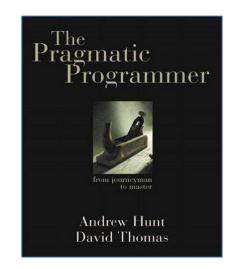

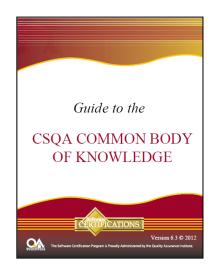

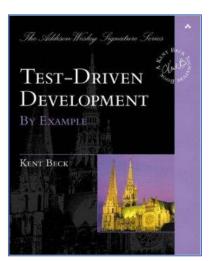

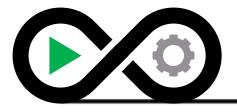

### Resources | Requirements

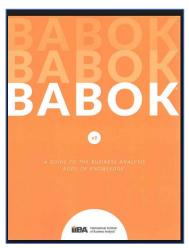

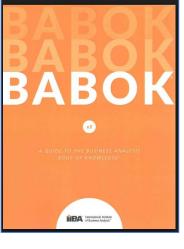

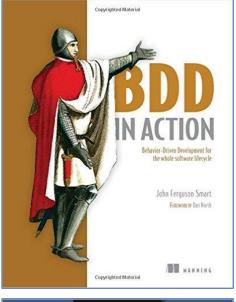

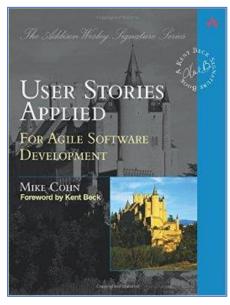

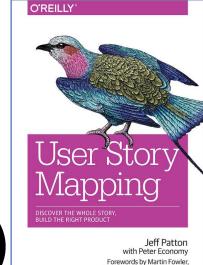

Alan Cooper, and Marty Cagan

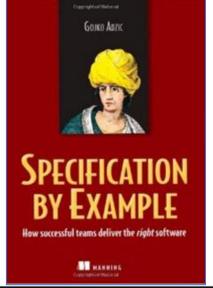

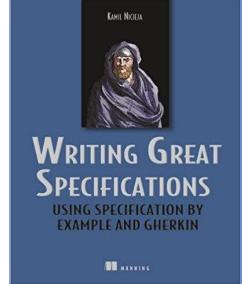

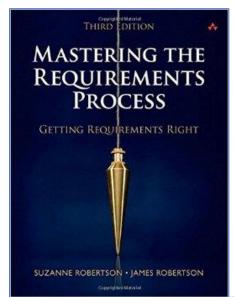

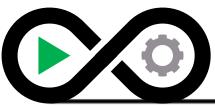

### Resources | Automation

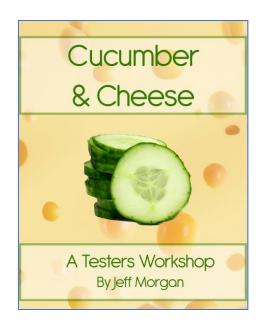

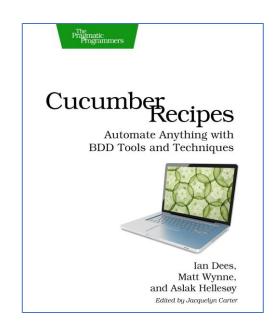

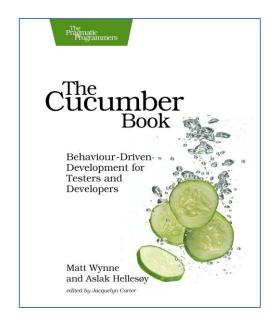

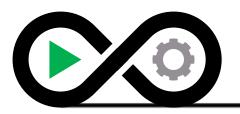

#### Resources | Online

#### Online

- https://www.specsolutions.eu/news/bddaddict/
- http://lizkeogh.com/2011/06/27/atdd-vs-bdd-and-a-potted-history-of-some-related-stuff/
- https://dannorth.net/introducing-bdd/
- <a href="https://theitriskmanager.wordpress.com/about/">https://theitriskmanager.wordpress.com/about/</a>
- <a href="http://www.specflow.org">http://www.specflow.org</a>
- <a href="http://cucumber.io">http://cucumber.io</a>
- https://github.com/cucumber/gherkin
- <a href="https://cucumber.io/pro">https://cucumber.io/pro</a>
- http://www.picklesdoc.com/
- https://www.relishapp.com/
- http://www.specflow.org/plus/runner/
- http://www.speclog.net/
- https://cucumber.io/blog/2015/12/08/example-mapping-introduction

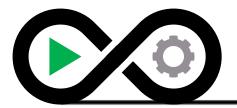

#### Metrics | Percent Business Rule

Percent business rule is the percent of business rules covered with specifications (test cases) for regression, project release, or deploy/patch validation (smoke tests).

**PBR** = Percent Business Rule

**SPE** = # of business rules with specifications

**BR** = # of total business rules

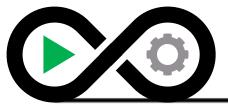

#### Metrics | Effective Automation

Effective automation is the percent of automation for an application's regression, project release, or deploy/patch validation (smoke tests) that can be automated from the total number of applicable automation candidates.

**EA** = Percent Automation

**ATC** = # of test cases automated

**TC** = # of total candidate test cases

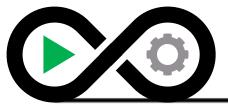